## Package 'rmd'

March 1, 2020

Version 0.1.5

Date 2020-02-29

Title Easily Install and Load the R Markdown Family

Maintainer Peng Zhao <pzhao@pzhao.net>

**Depends** R  $(>= 3.1.0)$ ,

Imports blogdown, bookdown, bookdownplus, citr, cli, crayon, curl, devtools, dplyr, DT (>= 0.1), grDevices, magrittr, mindr, miniUI ( $>= 0.1$ ), pagedown, purrr, rappdirs ( $>= 0.3.1$ ), rmarkdown, rstudioapi, rticles, rvest  $(>= 0.3.1)$ , shiny  $(>=$ 0.13.2), shinyjs  $(>= 0.6)$ , tibble, tinytex, tools, utils, xaringan, xml $2$  ( $>= 0.1.2$ )

#### Suggests

Description The 'rmd' package manages multiple R markdown packages. These R markdown packages include currently 'rmarkdown', 'knitr', 'bookdown', 'bookdownplus', 'blogdown', 'rticles', 'tinytex', 'xaringan', 'citr', and 'mindr'. They can be installed and loaded in a single step with the 'rmd' package. The conflicts between these packages are evaluated as well.

License GPL-3 | file LICENSE

URL <https://github.com/pzhaonet/rmd>

BugReports <https://github.com/pzhaonet/rmd/issues>

RoxygenNote 7.0.2

NeedsCompilation no

LazyData true

Author Peng Zhao [aut, cre]

Repository CRAN

Date/Publication 2020-03-01 15:40:02 UTC

### <span id="page-1-0"></span>R topics documented:

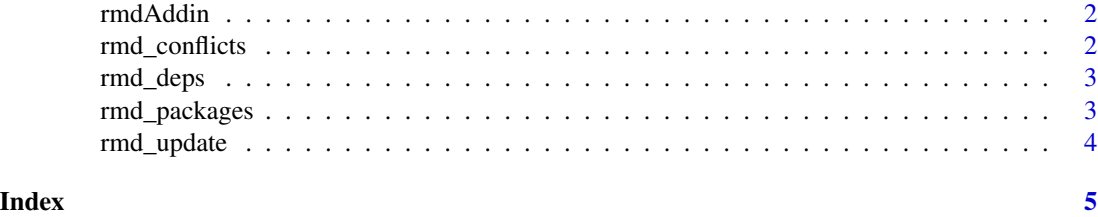

rmdAddin *Addin for browsing and installing RStudio addins*

#### Description

This addin allows you to interactively browse through the list of existing addins, see which ones you already have installed, and let you install/uninstall the corresponding package of each addin. This addin can be invoked from RStudio's "Addins" menu.

#### Usage

rmdAddin()

#### Examples

```
if (interactive()) {
    rmdAddin()
}
```
rmd\_conflicts *Conflicts between the rmd and other packages*

#### Description

This function lists all the conflicts between packages in the rmd and other packages that you have loaded.

#### Usage

rmd\_conflicts()

#### Details

There are four conflicts that are deliberately ignored: intersect, union, setequal, and setdiff from dplyr. These functions make the base equivalents generic, so shouldn't negatively affect any existing code.

#### <span id="page-2-0"></span>rmd\_deps 3

#### Examples

rmd\_conflicts()

rmd\_deps *List all rmd dependencies*

#### Description

List all rmd dependencies

#### Usage

rmd\_deps(recursive = FALSE)

#### Arguments

recursive If TRUE, will also list all dependencies of rmd packages.

rmd\_packages *List all packages in the rmd*

#### Description

List all packages in the rmd

#### Usage

rmd\_packages(include\_self = TRUE)

#### Arguments

include\_self Include rmd in the list?

#### Examples

rmd\_packages()

<span id="page-3-0"></span>

#### Description

This will check to see if all rmd packages (and optionally, their dependencies) are up-to-date, and will install after an interactive confirmation.

#### Usage

```
rmd_update(recursive = FALSE)
```
#### Arguments

recursive If TRUE, will also check all dependencies of rmd packages.

#### Examples

## Not run: rmd\_update()

## End(Not run)

# <span id="page-4-0"></span>Index

rmd\_conflicts, [2](#page-1-0) rmd\_deps, [3](#page-2-0) rmd\_packages, [3](#page-2-0) rmd\_update, [4](#page-3-0) rmdAddin, [2](#page-1-0)